### **General**

#### **General deliveries**

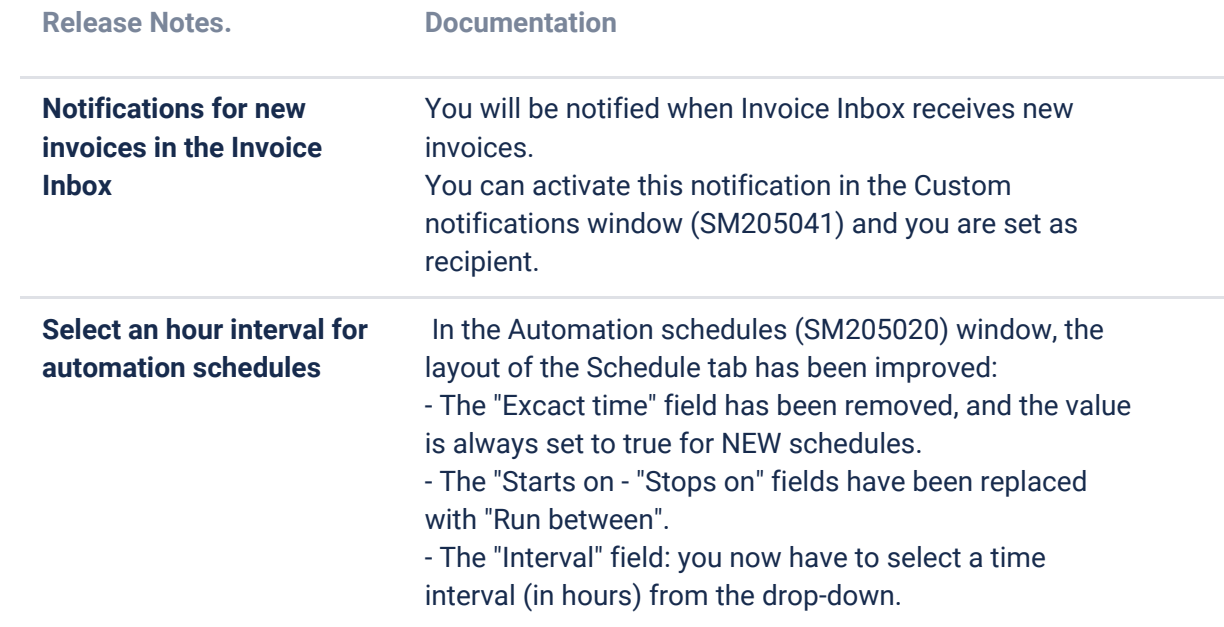

#### **API**

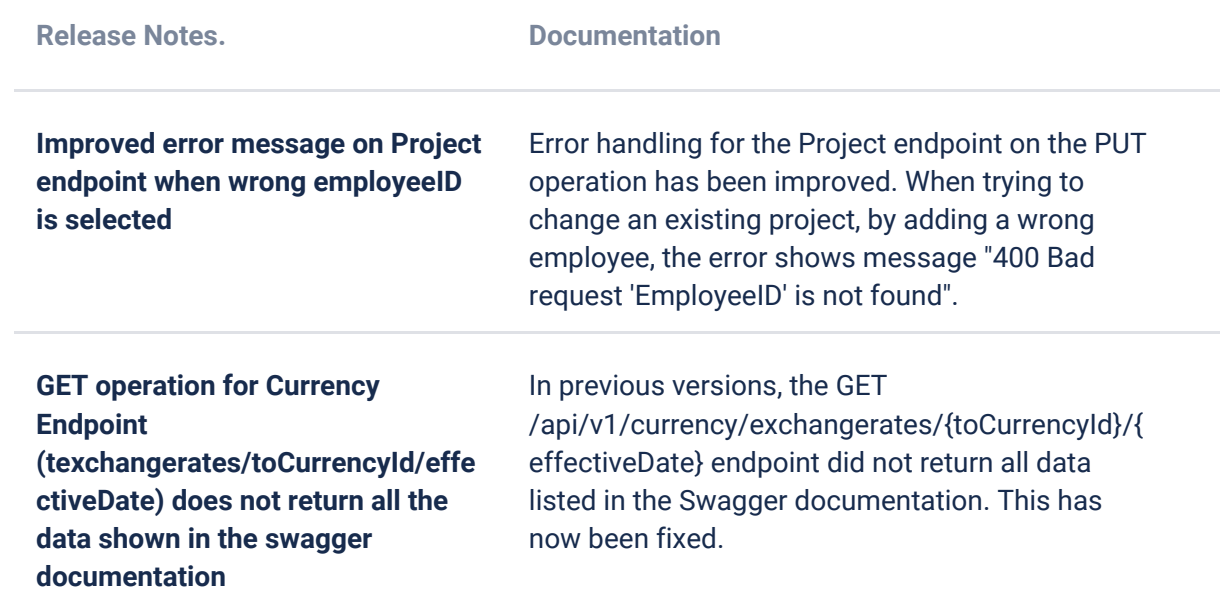

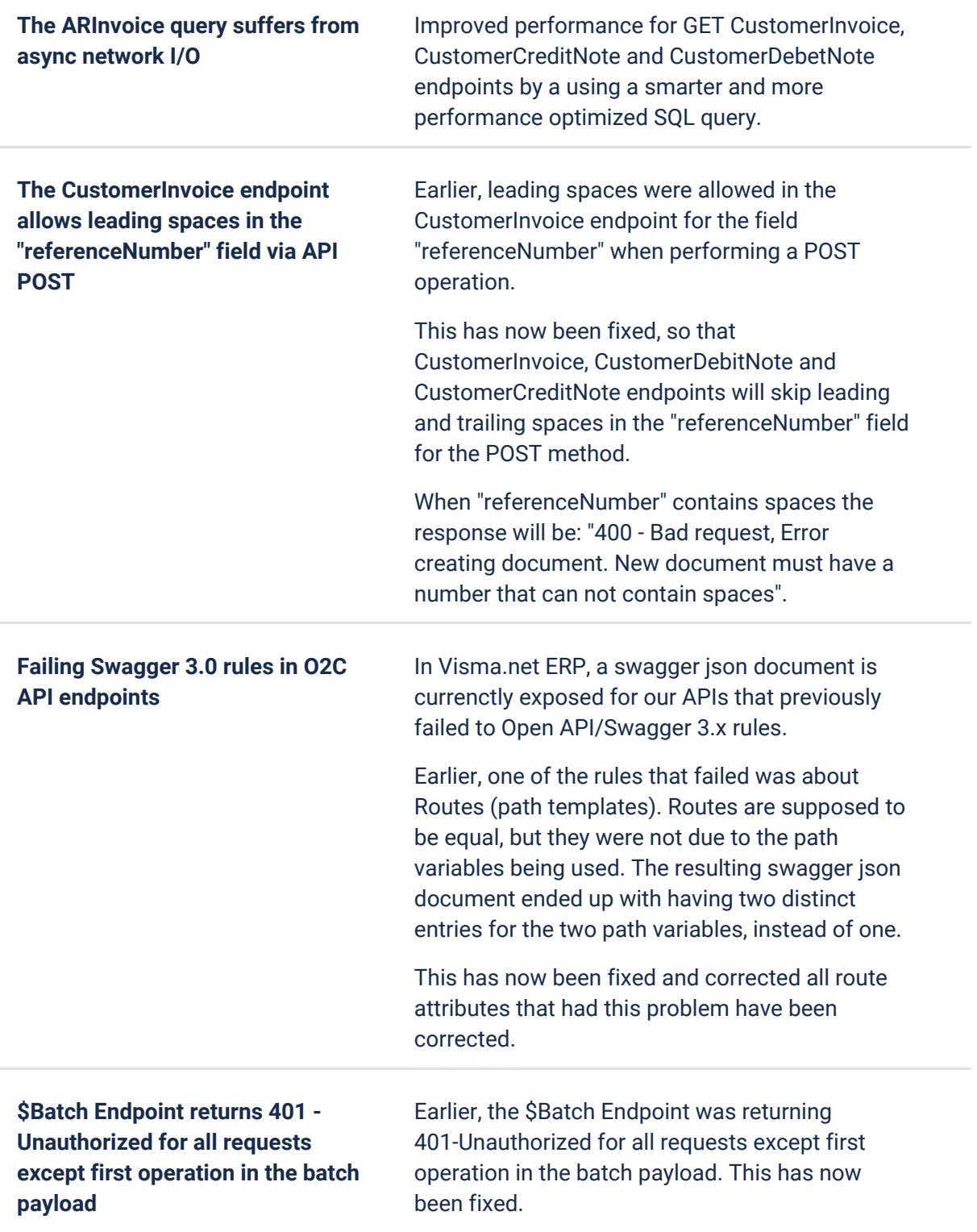

#### **P2P**

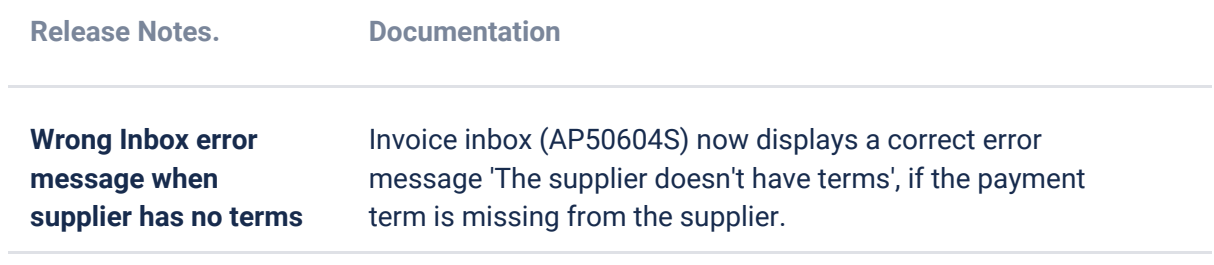

### **O2C**

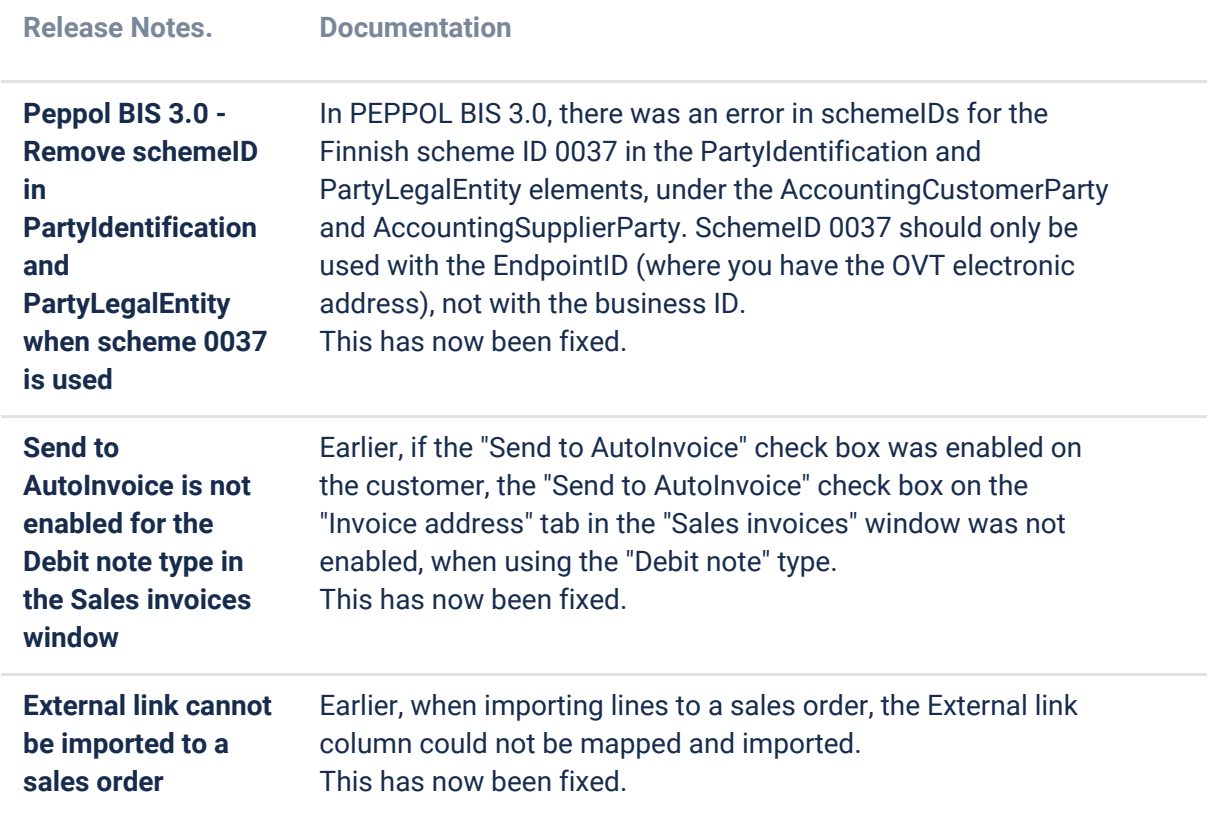

## **Accounting**

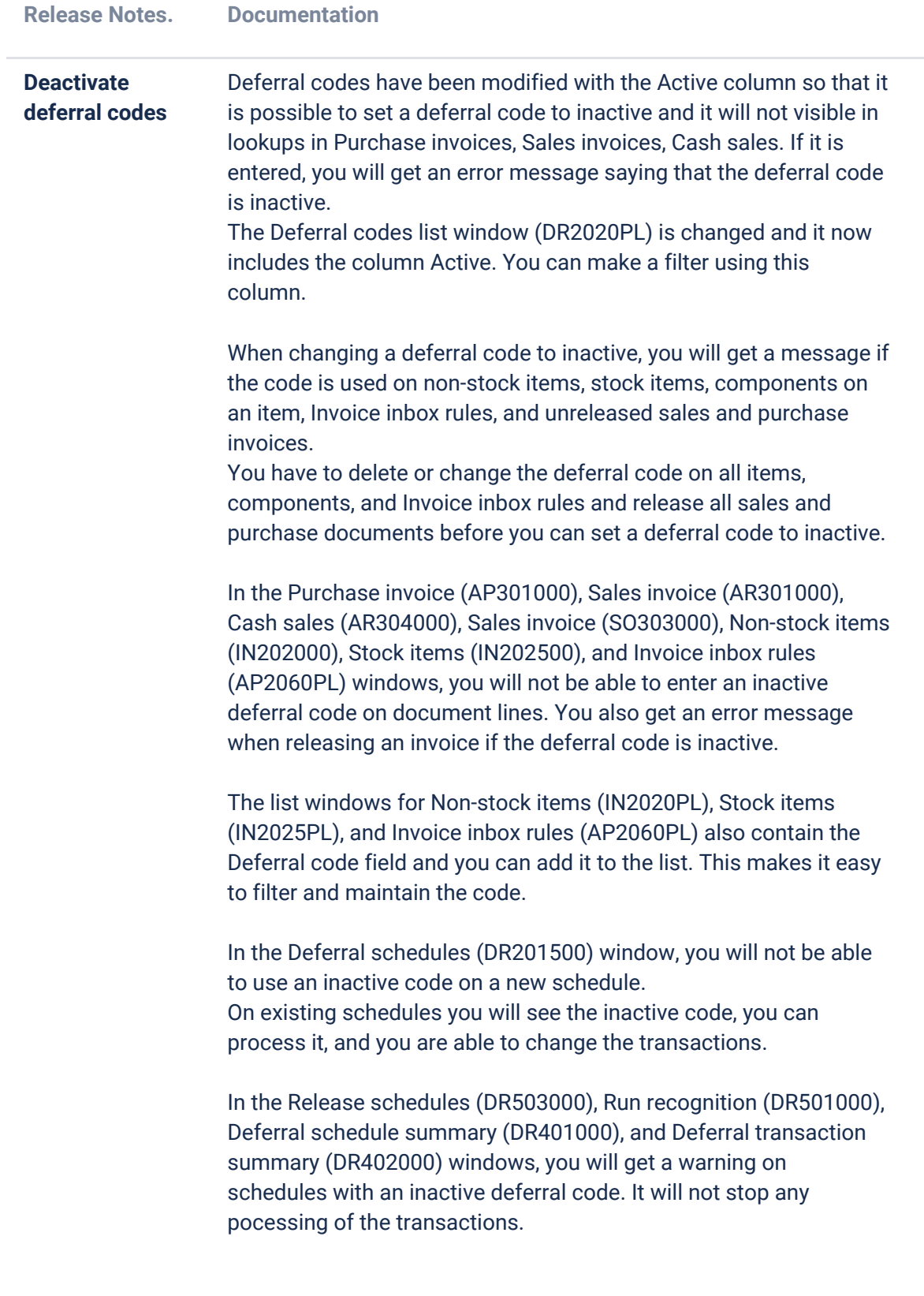

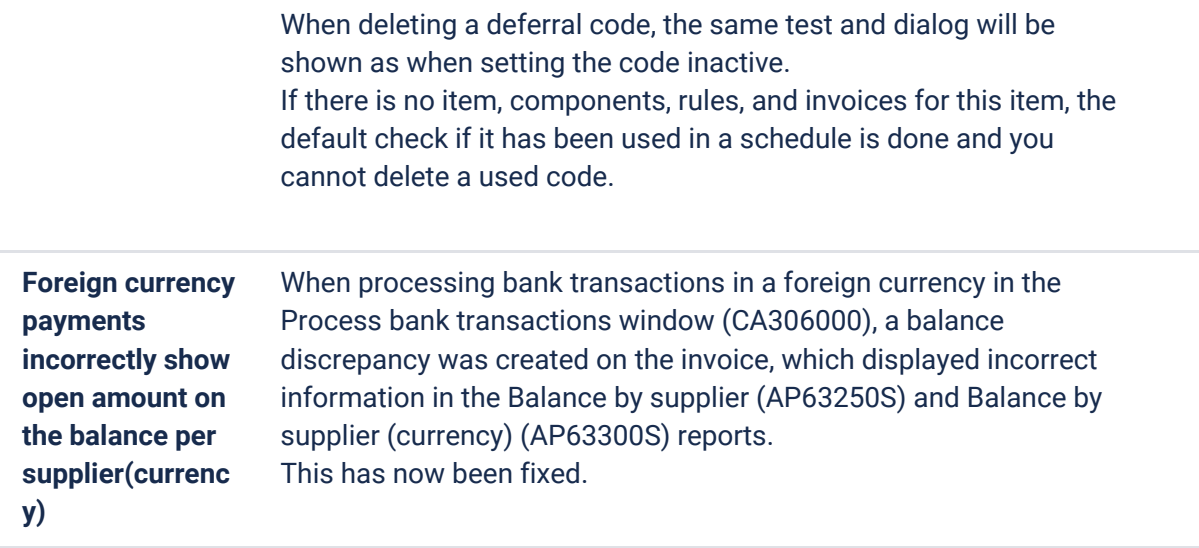

# **Project accounting**

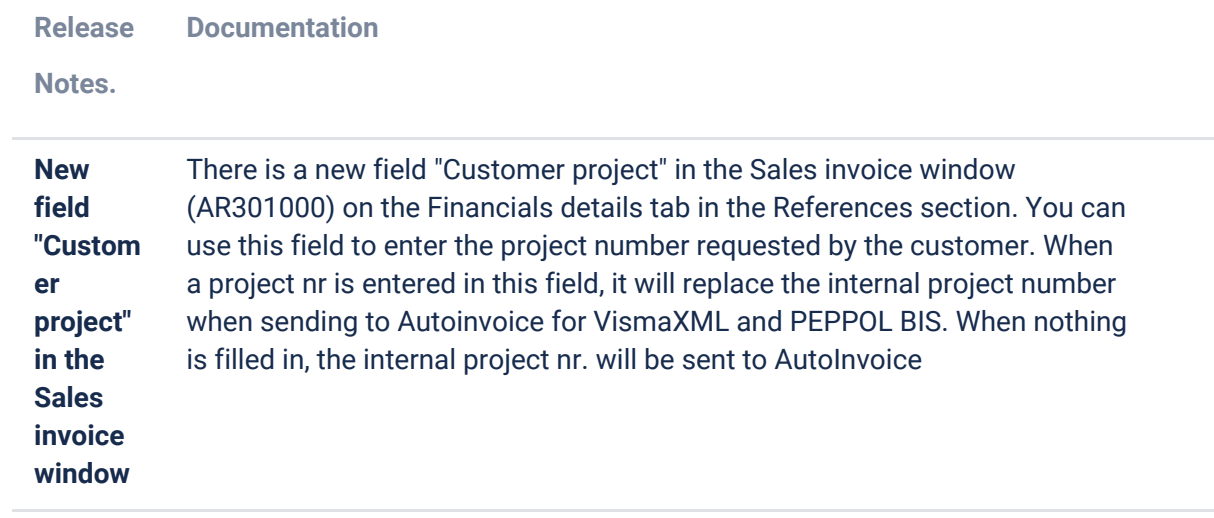